# **Kravspecifikation – Borgere der henvender sig på Kvindekrisecenter efter § 109 i lov om social service**

**Med virkning fra 1. januar juli 2023**

# **Indholdsfortegnelse**

- 1. Indledning
- 1.1. Arbejdsgange ved overførsel af data
- 2. Overordnede elementer
- 3. Data
- 3.1. Metadata/Stamdata
- 3.2. Indberetningsdata
- 3.2.1. Indberetningsdata for txt-filer
- 3.2.2. Indberetningsdata for Excel-ark
- 4. Værdisæt for dataelementer
- 4.1. Værdisæt for dataelementer i txt-filer
- 4.2. Værdisæt for dataelementer i Excel-ark
- 5. Dataformatbeskrivelse
- 5.1. Navnestandard
- 5.2. Indberetning af rettelser og sletninger
- 6. XML-skemaer
- 7. XML-fil
- 8. Kvitteringsmail
- 9. Vejledning i forbindelse med systemskifte
- 10. Diagram over sammenhæng mellem variable
- 10.1. Diagram over sammenhæng mellem variable i txt-fil
- 10.2. Diagram over sammenhæng mellem variable i Excel-ark

# **1. Indledning**

Dette dokument indeholder beskrivelser af dataleverancer til Danmarks Statistik (DST) om henvendelser på

kvindekrisecentre efter § 109 i lov om social service til Danmarks Statistik. Indberetning til henvendelser på

kvindekrisecentre er frivillig.

Når der oprettes et nyt kvindekrisecenter i Tilbudsportalen under § 109 i lov om social service vil Danmarks Statistik rette henvendelse til kvindekrisecentret for at orientere om muligheden for at indberette oplysninger om henvendelser til kvindekrisecentre efter § 109. Herefter sendes materiale om indberetning og link til Danmarks Statistiks oplysningsside, hvor kvindekrisecentret kan orientere sig om statistikken.

Alle henvendelser for et kvartal bedes indberettet til Danmarks Statistik senest den 15. i første måned i det efterfølgende kvartal, eller den første arbejdsdag herefterden sidste hverdag i første måned i efterfølgende kvartal, fx for 2. kvartal 2022 var indberetningsfristen fredag den 29. juli 2022.

Der skal indberettes data i form af Excel-ark eller systemgenererede txt-filer. Dataoverførslen til Danmarks Statistik sker ved brug af en NemID-medarbejdersignatur eller MitID. Alle overførsler (både Excel-ark samt txt-filer) sker via upload af data på [www.virk.dk.](http://www.virk.dk/) Der er link hertil på statistikkens oplysningside: [https://www.dst.dk/da/Indberet/oplysningssider/kvindekrisecentre.](https://www.dst.dk/da/Indberet/oplysningssider/kvindekrisecentre) Filen skal indeholde alle oplysninger om alle henvendelser for indeværende år.

Det er Nets, der udsteder og vedligeholder NemID-medarbejdersignatur og MitID. Kvindekrisecentre som ønsker at indberette i form af Excel-ark, vil få tilsendt et prædefineret Excel-ark af Danmarks Statistik.

#### **1.1. Arbejdsgange ved overførelse af data**

Når data er klar, sker dataoverførslen ved, at indberetteren uploader filen med data på [www.virk.dk](http://www.virk.dk/) med brug af en NemID-medarbejdersignatur eller MitID. Der er link hertil på statistikkens oplysningsside: [https://www.dst.dk/da/Indberet/oplysningssider/kvindekrisecentre.](https://www.dst.dk/da/Indberet/oplysningssider/kvindekrisecentre) Herefter overføres datafilen til et sikkert drev i Danmarks Statistik. Når data er korrekt uploaded på oplysningssiden, modtager indberetter en kvitteringsmail.

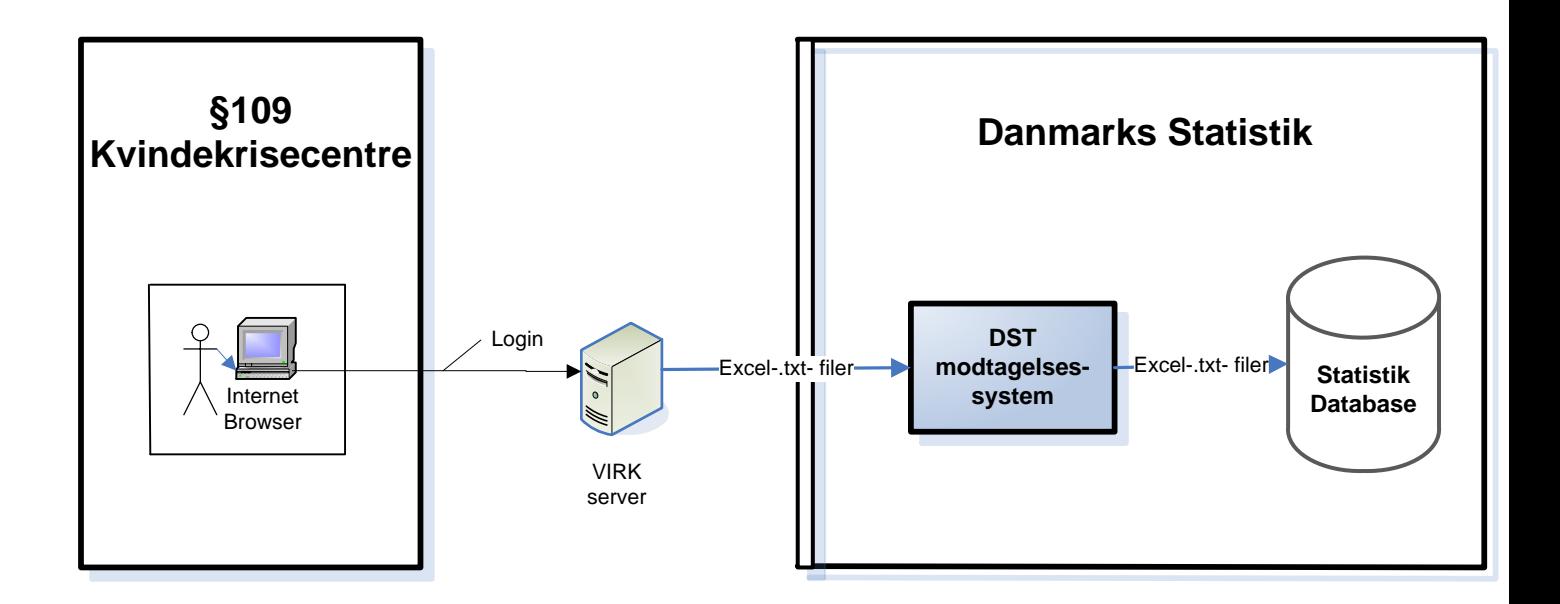

# **2. Overordnede elementer**

Nedenstående skema viser de overordnede elementer i dataleverancen.

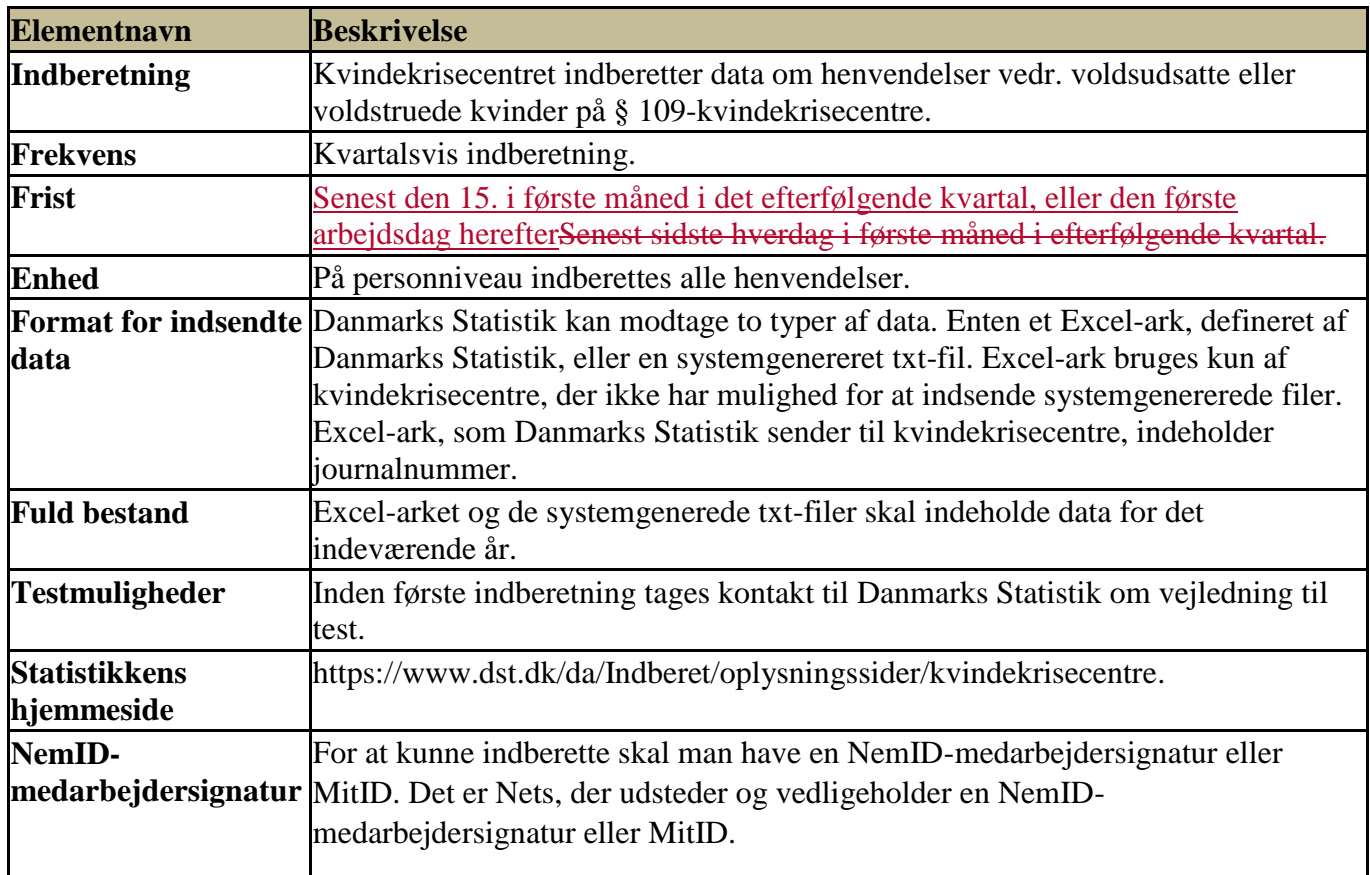

# **3. Data**

Alle Excel-ark indeholder variabelnavne og journalnummer. Systemgenererede filer er kommaseparerede txt-

filer, hvor data skal leveres i et bestemt format og rækkefølge, som er beskrevet i afsnit 3.2.

# **3.1. Stamdata**

Ved opstart af ny institution genererer Danmark Statistik stamdata. Stamdata består af nedenstående

oplysninger.

# **Stamdataelementer**

Følgende vedligeholdes af Danmarks Statistik:

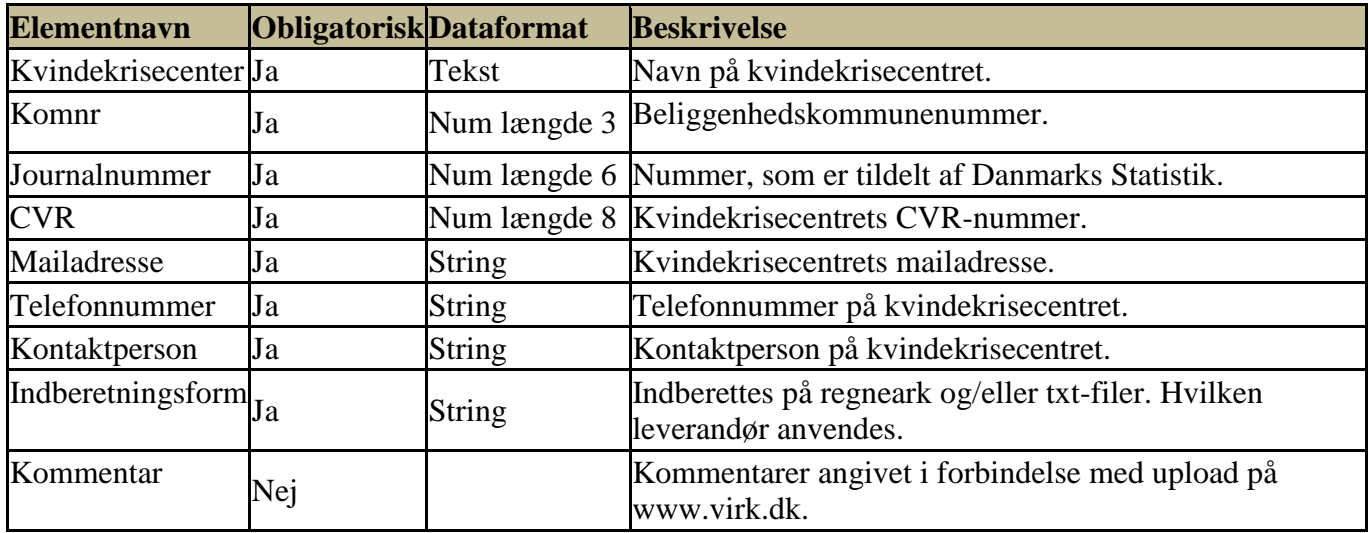

# **3.2. Indberetningsdata**

Nedenstående skemaer beskriver elementerne i indberetningsdata for henvendelser. Kvindekrisecentret kan indberette enten med et foruddefineret Excel-ark eller en txt-fil.

# **3.2.1. Indberetningsdata for txt-filer**

Nedenstående rækkefølge af elementer skal overholdes, når data indberettes, og der må ikke indberettes

yderligere elementer.

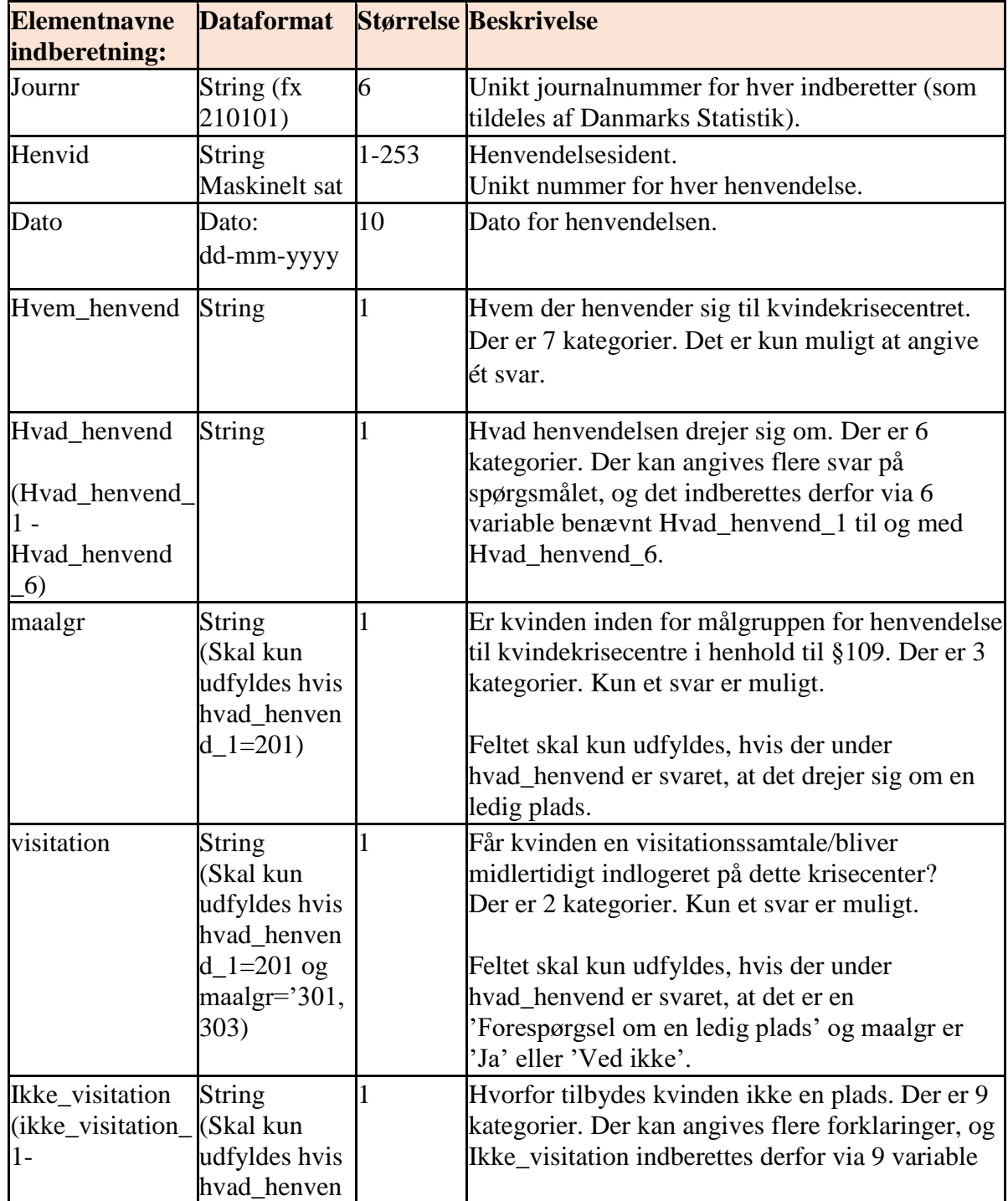

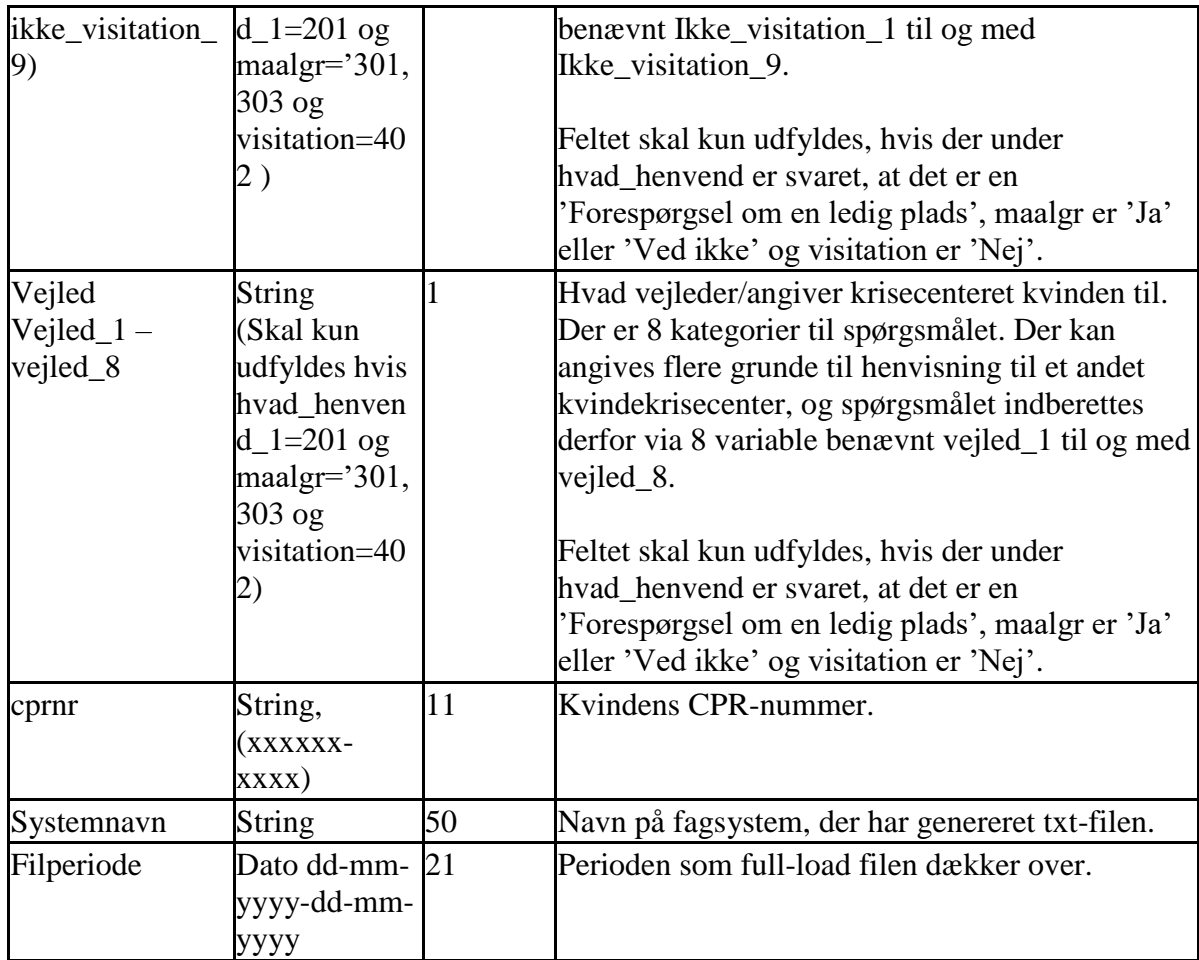

Der skal være en række pr. henvendelse. Den første række i filen skal indeholde elementnavnene. Se nedenstående eksempel.

journalnummer,, henvid, dato, hvem\_henvend, hvad\_henvend\_1, hvad\_henvend\_2, hvad\_henvend\_3,

hvad\_henvend\_4, hvad\_henvend\_5, hvad\_henvend\_6, maalgr, visitation, ikke\_visitation\_1, ikke\_visitation\_2,

ikke\_visitation\_3, ikke\_visitation\_4, ikke\_visitation\_5, ikke\_visitation\_6, ikke\_visitation\_7,

ikke\_visitation\_8, ikke\_visitation\_9, vejled\_1, vejled\_2, vejled\_3, vejled\_4, vejled\_5, vejled\_6, vejled\_7,

vejled\_8, cprnr,, systemnavn, filperiode

111111, 123456, 01-01-2023, 101, 201, , , , 205, , 301, 402, , , , , , 505, 506, 601, , , , 605, , 607, ,123456- 9999, systemnavn, 01-01-2023-31-12-2023

# **3.2.2. Indberetningsdata Excel-ark**

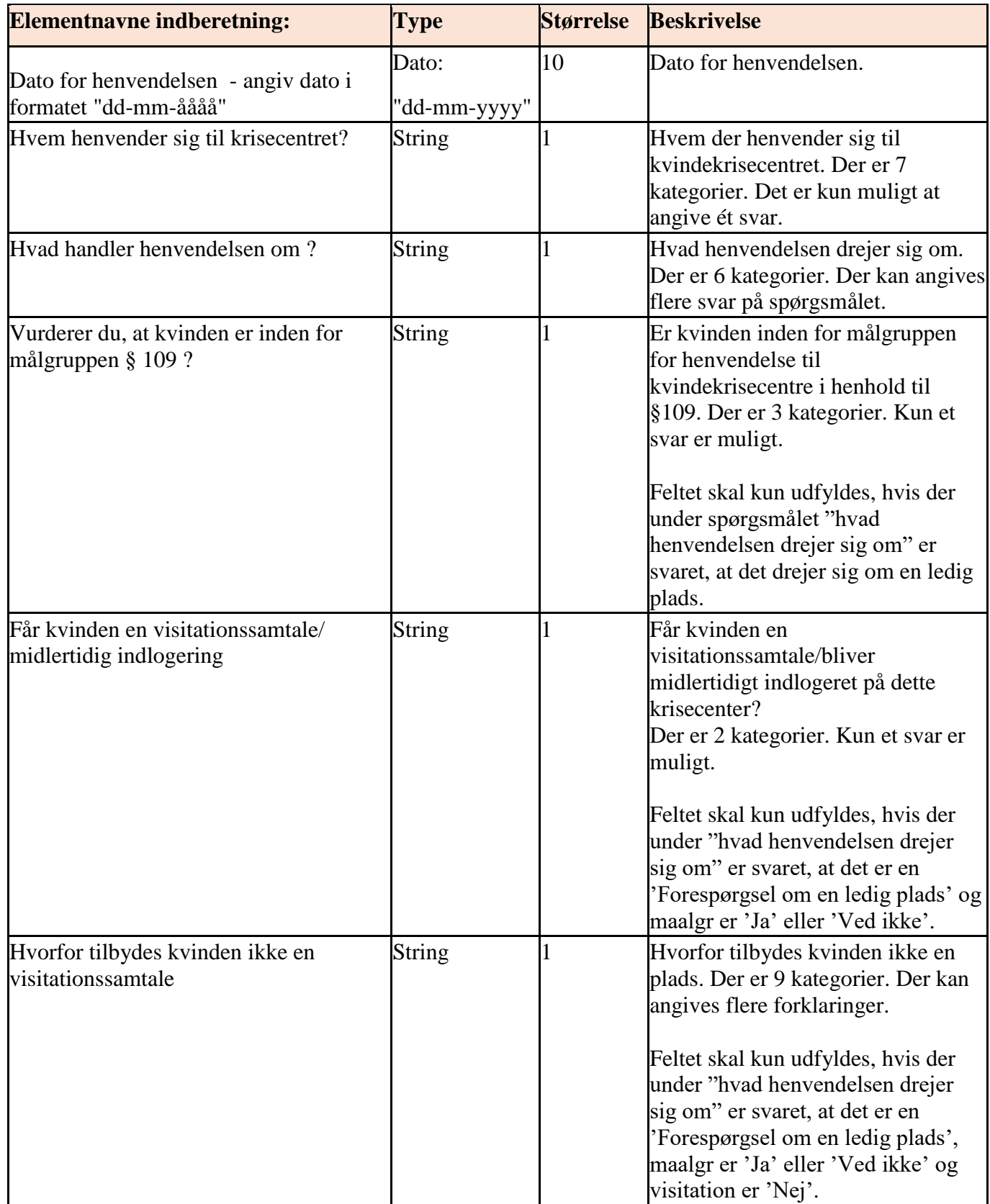

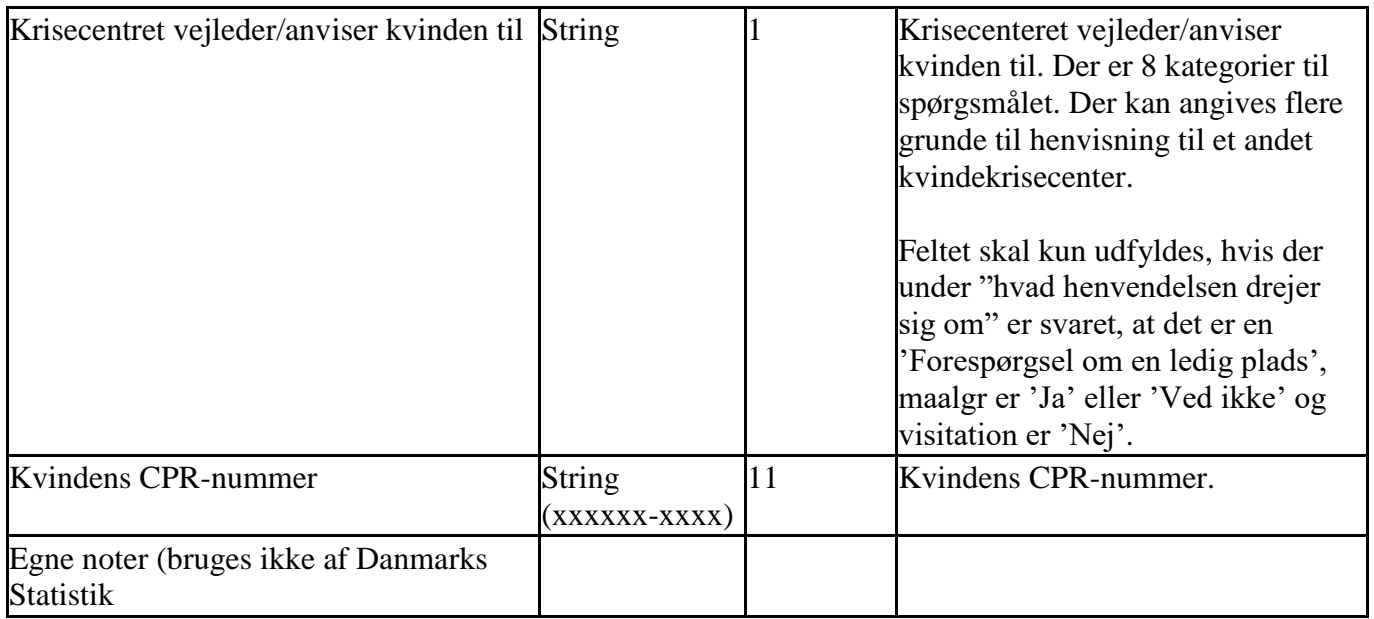

#### **4. Værdisæt for dataelementer**

# **4.1. Værdisæt for dataelementer**

Nedenstående skema er en oversigt over værdisæt for dataelementer i txt-fil.

For de spørgsmål, hvor man kan vælge flere svarmuligheder, er der lavet en variabel for hver svarmulighed eksempelvis Hvad\_henvend\_1, Hvad\_henvend\_2, Hvad\_henvend\_3 osv. Hvis svarmuligheden ikke benyttes, skal værdien være missing. Se eksempel nedenfor, hvor der er valgt 2 svarmuligheder for hvad\_henvend.

hvad\_henvend\_1, hvad\_henvend\_2, hvad\_henvend\_3, hvad\_henvend\_4, hvad\_henvend\_5, hvad\_henvend\_6

201, , ,204, , ,

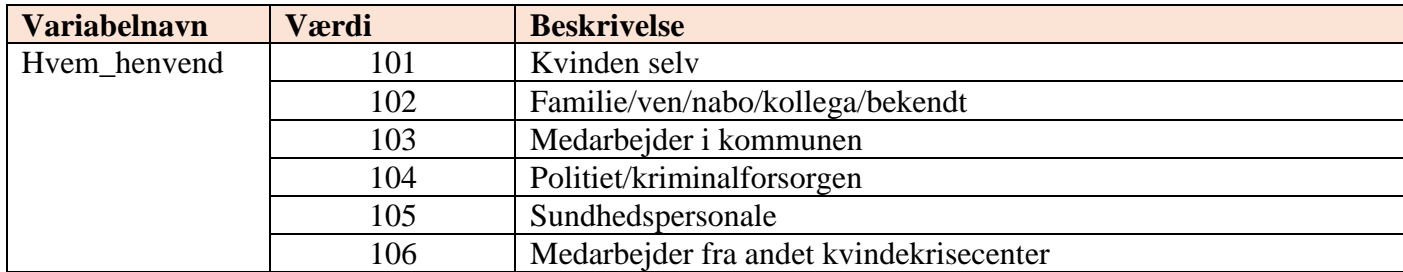

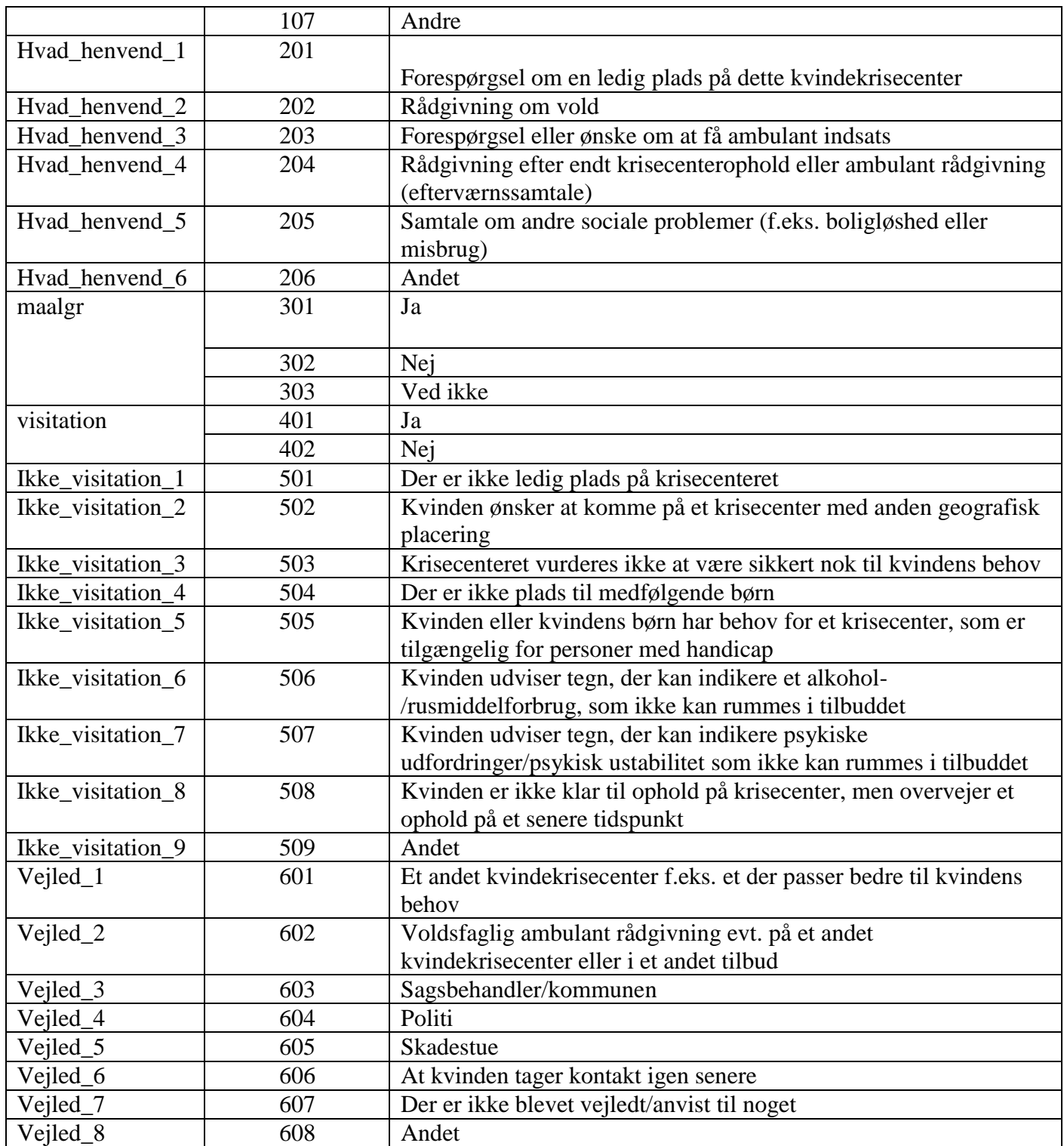

#### **5. Dataformatbeskrivelse**

De tilsendte Excel-ark indeholder statistikkens navn, et link til upload af Excel-arket samt kvindekrisecentrets journalnummer. Spørgsmål og svarmuligheder fremgår i kolonne A. Henvendelserne registreres fra kolonne B, og for hver henvendelse indtastes data fra linje 7 og nedefter.

Systemgenererede filer er kommaseparerede txt-filer, hvor data skal leveres i en fastlagt rækkefølge – se under afsnit 3.2.

#### **5.1. Navnestandard**

Er ikke relevant for denne statistik.

#### **5.2. Indberetning af rettelser og sletninger**

#### Excel-ark

Hvis data til en tidligere indberetning skal rettes, skal indberetteren rette det i Excel-arket, som gemmes, indtil det skal indberettes i næste indberetningsperiode.

Danmarks Statistik vil anvende de nyeste data i forhold til tidligere indsendte, idet der tages udgangspunkt i det senest modtagne Excel-ark.

#### Txt-filer

For txt-filer gælder, at der indsendes et nyt udtræk for den pågældende periode. Danmarks Statistik anvender altid den senest modtagne txt-fil for perioden.

# **6. XML-skemaer**

Er ikke relevant for denne statistik.

## **7. XML-fil**

Er ikke relevant for denne statistik.

#### **8. Kvitteringsmail**

Når indberetteren har uploadet data på virk.dk, vil der blive afsendt en kvitteringsmail til indberetteren.

#### **9. Vejledning i forbindelse med systemskifte**

I det følgende betegnes det IT-system, som et kvindekrisecenter skifter **fra,** som: *tidligere* system. Det ITsystem, som kvindekrisecentret skifter **til**, betegnes som: *nye* system.

**Giv besked til Danmarks Statistik:** Så snart et kvindekrisecenter har indgået aftale med en ny IT-leverandør, giver kvindekrisecentret besked om dette til Danmarks Statistik. Kvindekrisecentret skal oplyse, hvornår de begynder at indberette data via det nye system.

**Send ekstra datafil til Danmarks Statistik:** Kvindekrisecentret skal fortsætte med at indberette data via det tidligere system, indtil det nye system er taget i brug og indberetningen fungerer. For at undgå datatab, skal der indsendes en ekstra indberetning til DST indeholdende data for indeværende år, på samme tid som kvindekrisecentret stopper med at bruge det tidligere system.

#### **10. Diagram over sammenhæng mellem variable**

Figurer med fuldt optrukne steger er spørgsmål, figurer med stiplede linjer er svarkategorier

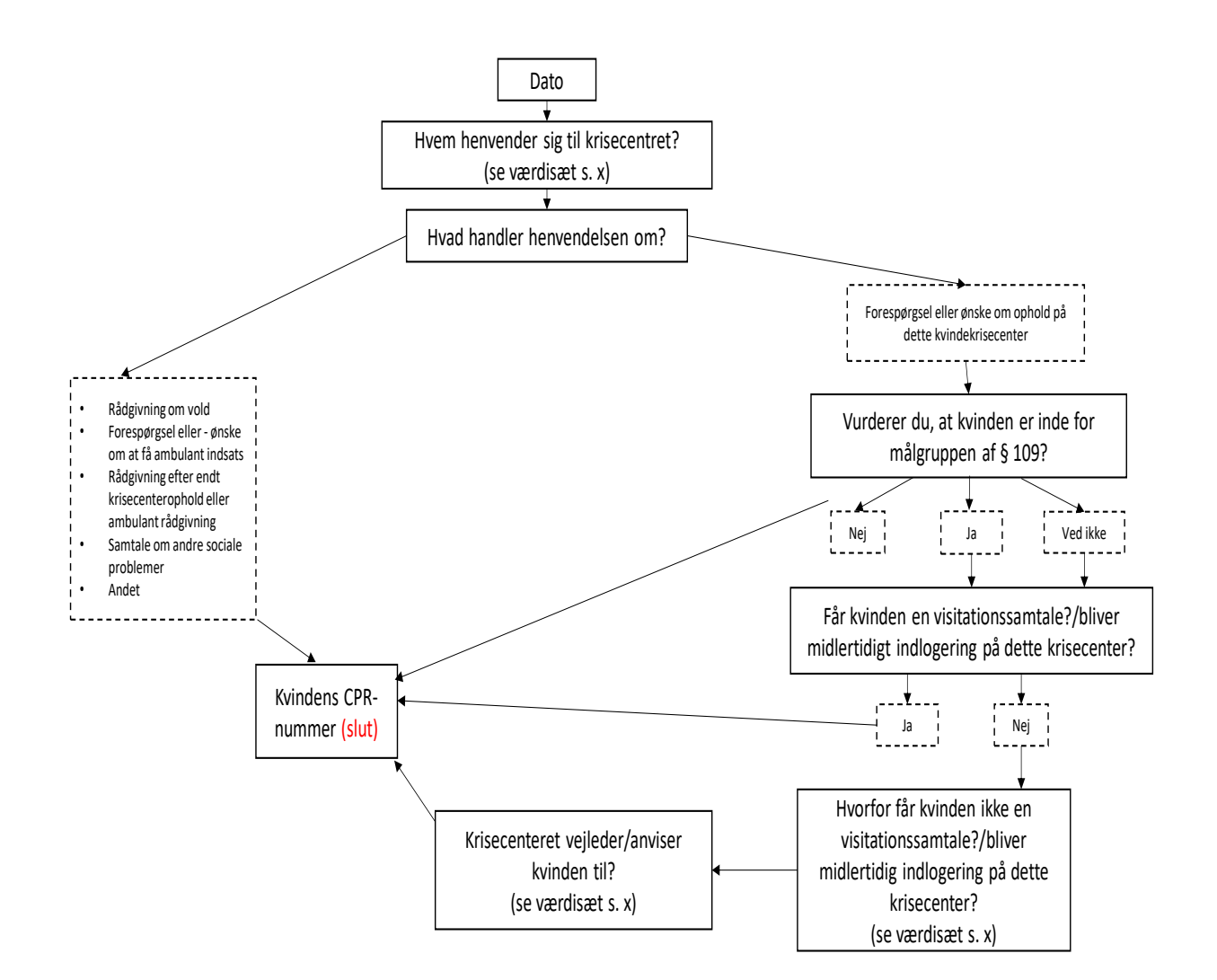